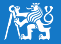

# Topology optimization V: Continuum topology optimization exercises

Department of Mechanics Faculty of Civil Engineering Czech Technical University in Prague

# Marek Tyburec

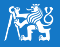

- **Introduction to topology optimization MatLab livescript**
- **■** Tasks
- Time for standalone work

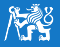

- 1. Initialize problem
	- **FEM** problem: discretization, boundary conditions, material properties
	- Optimization problem: objective, constraints
	- Prepare filter
- 2. Starting point  $\rho$  (e.g.,  $\rho = \mathbb{1}_{\sum_{i=1}^{n_e} v_i}$ )
- 3. While not converged (usually  $\|\boldsymbol{\rho}\|_{\infty} < 0.01$ ) or exceeded iteration limit
	- Solve the state problem
	- Evaluate the sensitivities
	- $\blacksquare$  Filtering
	- (Projections)
	- Update the design variables

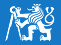

# **Problem initialization** 18/12/2023

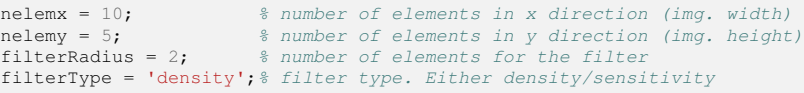

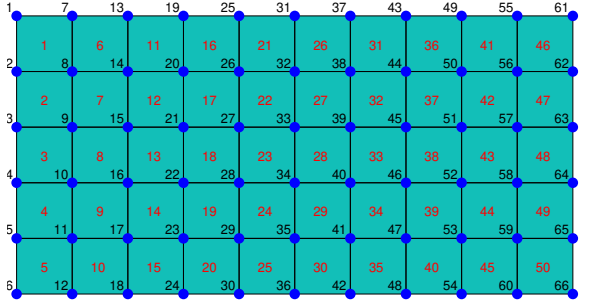

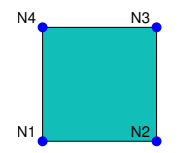

```
nodes.x = kron(0:nelemx,ones(1,nelemy+1)); % x coordinates of nodes
nodes.y = kron(ones(1,nelemx+1),0:nelemy); \frac{1}{2} y coordinates of nodes
elements.nodes4 = 1: (nelemy+1) *nelemx;
elements.nodes4(nelemy+1:nelemy+1:end) = [];
elements.nodes3 = elements.nodes4+nelemy+1;
elements.nodes2 = elements.nodes3+1;
elements.nodes1 = elements.nodes2-nelemy-1;
```
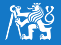

```
E0 = 1.0; <br> \frac{1}{2} \frac{1}{2} \frac{1}{2} \frac{1}{2} \frac{1}{2} \frac{1}{2} \frac{1}{2} \frac{1}{2} \frac{1}{2} \frac{1}{2} \frac{1}{2} \frac{1}{2} \frac{1}{2} \frac{1}{2} \frac{1}{2} \frac{1}{2} \frac{1}{2} \frac{1}{2} \frac{1}{2} \frac{1}{2} \frac{1}{2}Emin = 1e-9;<br>
\begin{array}{ll}\n\text{F} & \text{F} & \text{F} \\
\text{F} & \text{F} & \text{F} \\
\text{F} & \text{F} & \text{F} \\
\text{F} & \text{F} & \text{F} \\
\text{F} & \text{F} & \text{F} \\
\text{F} & \text{F} & \text{F} \\
\text{F} & \text{F} & \text{F} \\
\text{F} & \text{F} & \text{F} \\
\text{F} & \text{F} & \text{F} \\
\text{F} & \text{F} & \text{F} \\
\text{F} & \text{F} & \text{F8 Poisson ratio
penalizationFactor = 3; % for SIMP parametrization
volumeFraction = 0.5; \frac{2}{3} upper bound for the material volume
```
## **Modified SIMP interpolation**

$$
E_i(\rho_i) = E_{\min} + \rho_i^p (E_0 - E_{\min})
$$

**I**sotropic material, plane stress problem

$$
\mathbf{D}_{i}(\rho_{i}) = \frac{E_{i}(\rho_{i})}{1 - \nu^{2}} \begin{pmatrix} 1 & \nu & 0 \\ \nu & 1 & 0 \\ 0 & 0 & \frac{1 - \nu}{2} \end{pmatrix}
$$

■ Element stiffness matrix (bilinear square quadrilaterals)

$$
\mathbf{K}_i(\rho_i) = E_i(\rho_i) \mathbf{K}_0
$$

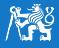

- Kinematic and static boundary conditions
- In kinematic b.c., we assume only zero prescribed values

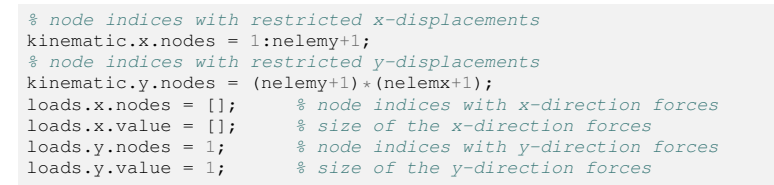

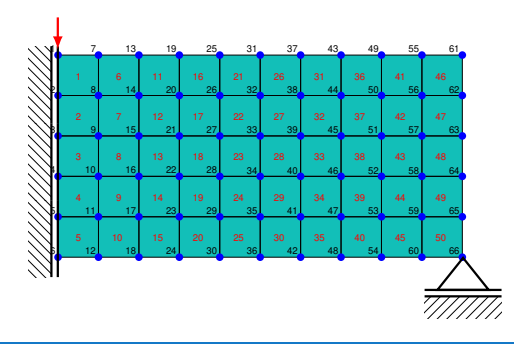

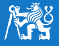

- Kinematic and static boundary conditions
- In kinematic b.c., we assume only zero prescribed values

```
% node indices with restricted x-displacements
kinematic.x.nodes = 1:nelemy+1;
% node indices with restricted y-displacements
kinematic.y.nodes = (nelement+1)*(nelemx+1);loads.x.nodes = []; % node indices with x-direction forces
loads.x.value = []; % size of the x-direction forcesloads.y.nodes = 1; \frac{1}{2} & node indices with y-direction forces<br>loads.y.value = 1; \frac{1}{2} & size of the y-direction forces
```
 $\blacksquare$  Mark degrees of freedom by true

Order:  $u_{1,x}, u_{1,y}, u_{2,x}, u_{2,y}, \ldots, u_{n_{\text{nodes}},y}$ 

```
dofs = true (nnodes * 2, 1); <br> \frac{1}{s} no kinematic boundary conditions
dofs(kinematic.x.nodes*2-1) = false; \frac{1}{2} mark prevented movement in x-dir dofs(kinematic.v.nodes*2) = false; \frac{1}{2} mark prevented movement in v-dir
                                                         % mark prevented movement in y-dir
```
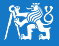

#### **Prepare data for FEM**

```
% initial guess: uniform mass distribution
densities = ones(nelemy,nelemx)*volumeFraction;<br>densitiesPhysical = densities; \frac{1}{2} physical f
densitiesPhysical = densities; <br>
\text{y} & physical field after filtering<br>
\text{compliance} = Thf; \text{y} & currently unknown compliance v.
                                             % currently unknown compliance value
elementStiffnessMatrix = ... % unitary element stiffness matrix
elementsDOFs = ...<br>stiffnessMatrixRows = ... <sup>8</sup> how to assemble stiffn
                                         \frac{1}{2} how to assemble stiffness matrix
stiffnessMatrixColumns = ... % how to assemble stiffness matrix
% constant force vector
forceVector = sparse([loads.x.nodes*2-1; loads.y.nodes*2;], 1, ...
                           [loads.x.value; loads.y.value], nnodes*2, 1);
displacements = zeros(size(dofs)); \frac{1}{2} displacement field
```
### **Prepare filtering matrices**

```
filterMatrix = sparse(filterMatrixRow, filterMatrixColumn, ...
                                       filterMatrixValue);
filterMatrixScaling = sum(filterMatrix, 2);
```
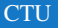

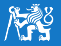

Regularization of the density field by a filter with radius  $r$ 

$$
\tilde{\rho}_i = \frac{\sum_{j=1}^{n_e} w(\mathbf{x}_j) v_j \rho_j}{\sum_{j=1}^{n_e} w(\mathbf{x}_j) v_j}, \text{ where } w_j(\mathbf{x}_j) = \max \{r - ||\mathbf{x}_j - \mathbf{x}_i||_2, 0\}
$$
\n
$$
\frac{\partial f}{\partial \rho_i} = \sum_{j=1}^{n_e} \frac{\partial f}{\partial \tilde{\rho}_j} \frac{\partial \tilde{\rho}_j}{\partial \rho_j}, \text{ where } \frac{\partial \tilde{\rho}_j}{\partial \rho_j} = \frac{w(\mathbf{x}_j) v_j}{\sum_{k=1}^{n_e} w(\mathbf{x}_k) v_k}
$$

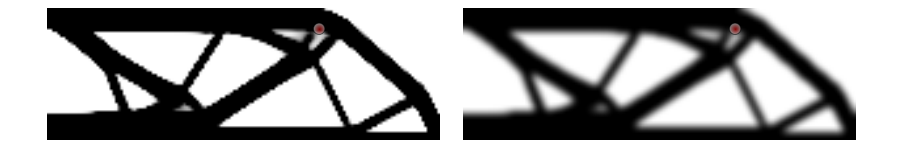

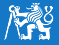

While not converged (usually  $||\boldsymbol{\rho}||_{\infty} < 0.01$ ) or exceeded iteration limit

- Solve the state problem
- $\blacksquare$  Evaluate the sensitivities
- $\blacksquare$  Filtering
- Update the design variables  $(OC)$

```
change = Inf; \frac{1}{2} \frac{1}{2} \frac{1}{2} \frac{1}{2} \frac{1}{2} \frac{1}{2} \frac{1}{2} \frac{1}{2} \frac{1}{2} \frac{1}{2} \frac{1}{2} \frac{1}{2} \frac{1}{2} \frac{1}{2} \frac{1}{2} \frac{1}{2} \frac{1}{2} \frac{1}{2} \frac{1}{2} \frac{1}{2} \frac{1}{2iteration number
limitChange = 1e-2; % Change for convergence% Repeat until we reach the desired accuracy
while (change>limitChange) && (iter<500)
     ...
    change = max(abs(density, 0) - densities( :));
    densities = densitiesNew;
end
```
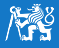

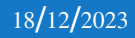

#### ■ Solution to the state problem

```
% Stiffness matrix values for the assembly
stiffnessMatrixValues = reshape(elementStiffnessMatrix(:) * ...
            (Emin + densitiesPhysical(:)' .ˆ penalizationFactor * ...
            (ED - Emin), 64 \times nelemx \times nelemy, 1);
% Assembly
stiffnessMatrix = sparse(stiffnessMatrixRows, ...
                         stiffnessMatrixColumns, stiffnessMatrixValues);
% Ensure that the stiffness matrix is numerically symmetric
stiffnessMatrix = (stiffnessMatrix + stiffnessMatrix') / 2;
% Solve the FE problem
displacements(dofs) = stiffnessMatrix(dofs, dofs) \ forceVector(dofs);
% Compute compliance
compliance = forceVector(dofs)'*displacements(dofs);
```
#### ■ Compute sensitivities

```
% u' * K0 * u for all the elements
energyElements = reshape(sum((displacements(elementsDOFs) * ...
    elementStiffnessMatrix) .* displacements(elementsDOFs), 2), ...
    nelemy, nelemx);
% Sensitivity of the compliance function
sensitivity = -penalizationFactor * (E0 - Emin) * ...
    densitiesPhysical .ˆ (penalizationFactor - 1) .* energyElements;
% Sensitivity of the volume constraint
sensitivityVolume = ones(nelemy, nelemx);
```
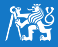

### $\blacksquare$  Filtering

```
% Sensitivity filter
if strcmp(filterType,'sensitivity')
   sensitivity(:) = filterMatrix * (densities(:) .* sensitivity(:)) ./...
          filterMatrixScaling ./ max(1e-3, densities(:));
% Density filter
elseif strcmp(filterType,'density')
   sensitivity(:) = filterMatrix*(sensitivity(:)./filterMatrixScaling);
   sensitivityVolume(:) = filterMatrix * (sensitivityVolume(:) ./...
          filterMatrixScaling);
else
  error('Unknown filter type.');
end
```
#### ■ OC method

```
muLower = 0; muUpper = 1e9; dampingCoefficient = 0.5; moveLimit = 0.2;
while (muUpper-muLower)/(muLower+muUpper) > 1e-3
  muMiddle = 0.5* (muLower+muUpper) :
  densitiesNew = ... % compute new densities
   if strcmp(filterType,'density')
      densitiesPhysical(:) = (filterMatrix * ...
         densitiesNew(:)) ./ filterMatrixScaling;
  end
   if sum(densitiesPhysical(:)) > (volumeFraction * nelemx * nelemy),...
      muLower = muMiddle; else, muUpper = muMiddle; end
end
```
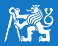

1. Change boundary conditions to the cantilever beam optimization

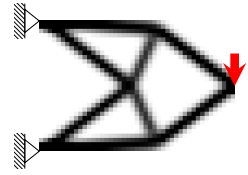

- 2. Investigate the effect of mesh refinement
- 3. Investigate the effect of relative volume fraction
- 4. Investigate the effect of different filter types and radii
- 5. Investigate the effect of the penalization coefficient value
- 6. Change the objective function to optimization of compliant mechanisms, optimize a force inverter (recall previous lecture for boundary conditions)

$$
k_{\rm in} = 1, k_{\rm out} = 0.05, b_i = \max\{10^{-10}, -\frac{\mathrm{d}f}{\mu \mathrm{d}V}\}\
$$

- $\blacksquare$  Change dampingCoefficient to  $0.3$
- 7. (Implement Heaviside projection)
- 8. (Replace OC with MMA)
- 9. (Dynamic compliance optimization)
- E. Andreassen, A. Clausen, M. Schevenels, B. S. Lazarov, and O. Sigmund, Efficient topology optimization in MATLAB using 88 lines of code, *Structural and Multidisciplinary Optimization*, 43(1): 1–16, 2010, doi: 10.1007/s00158-010-0594-7
- M. P. Bendsøe and O. Sigmund, *Topology Optimization*. Springer Berlin Heidelberg, 2004, doi: 10.1007/978-3-662-05086-6